## **Приложение 2.1**

к ОПОП-П по специальности 15.02.09 Аддитивные технологии

# ДОКУМЕНТ ПОДПИСАН<br>ЭЛЕКТРОННОЙ ПОДПИСЬЮ

#### СВЕДЕНИЯ О СЕРТИФИКАТЕ ЭП

Сертификат: 00 bd 35 07 6f f6 ed 19 23 Владелец: Анохина Ольга Николаевна Действителен с 22.03.2022 по 21.03.2027

## **РАБОЧАЯ ПРОГРАММА ПРОФЕССИОНАЛЬНОГО МОДУЛЯ**

«ПМ.01. Создание и корректировка компьютерной (цифровой) модели»

**2022 год**

# **СОДЕРЖАНИЕ**

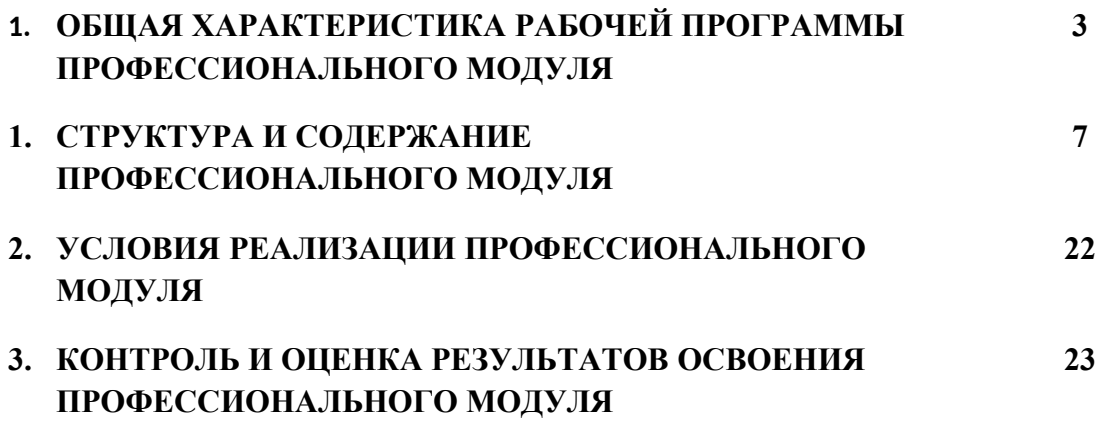

## **1. ОБЩАЯ ХАРАКТЕРИСТИКА РАБОЧЕЙ ПРОГРАММЫ ПРОФЕССИОНАЛЬНОГО МОДУЛЯ**

**«**ПМ 01. Создание и корректировка компьютерной (цифровой)

#### модели**»**

### **1.1. Цель и планируемые результаты освоения профессионального модуля**

В результате изучения профессионального модуля обучающийся должен освоить основной вид деятельности создание и корректировка компьютерной (цифровой) модели Перечень общих компетенций

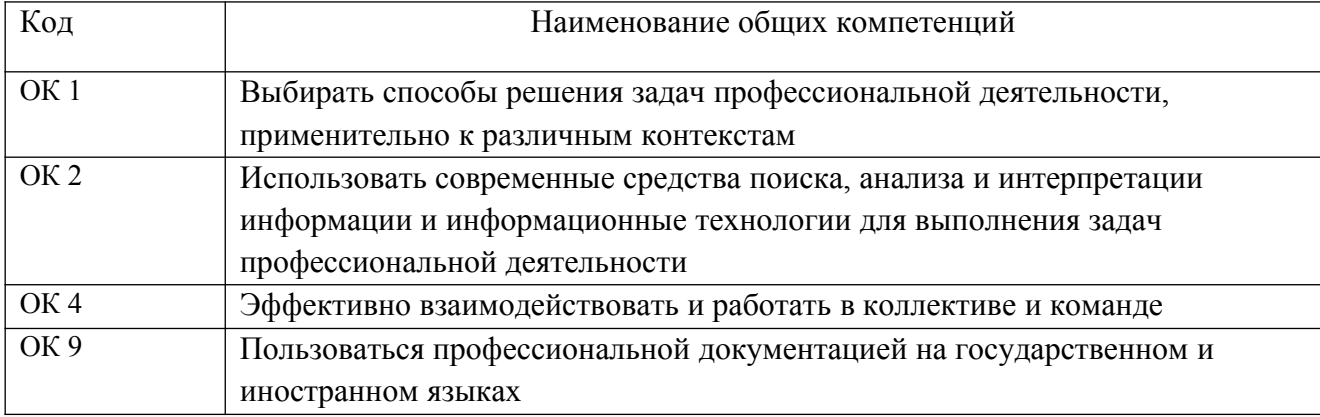

#### 1.1.2. Перечень профессиональных компетенций

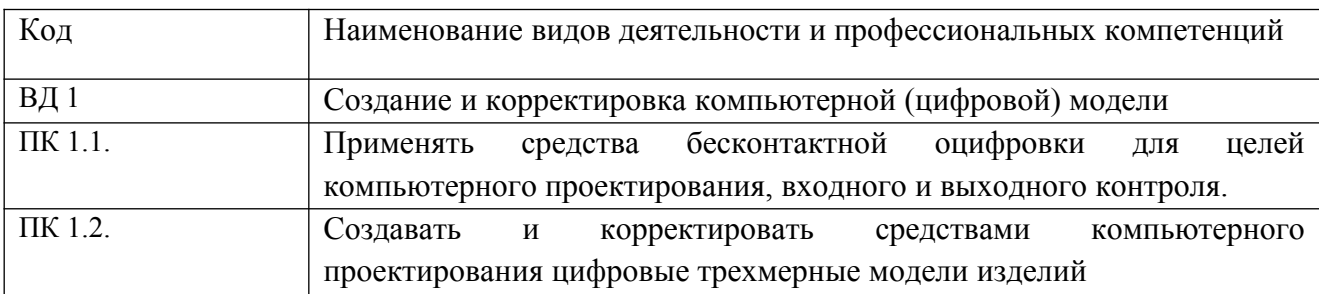

1.1.3. В результате освоения профессионального модуля обучающийся должен:

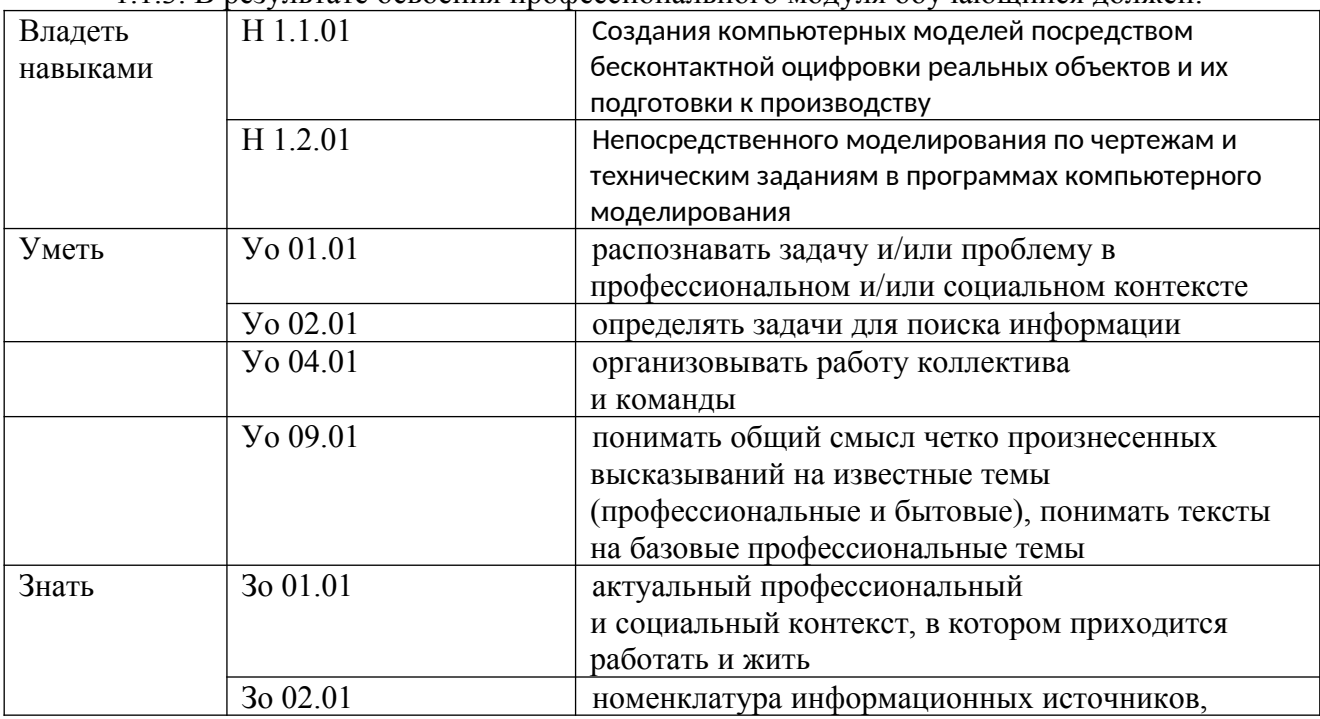

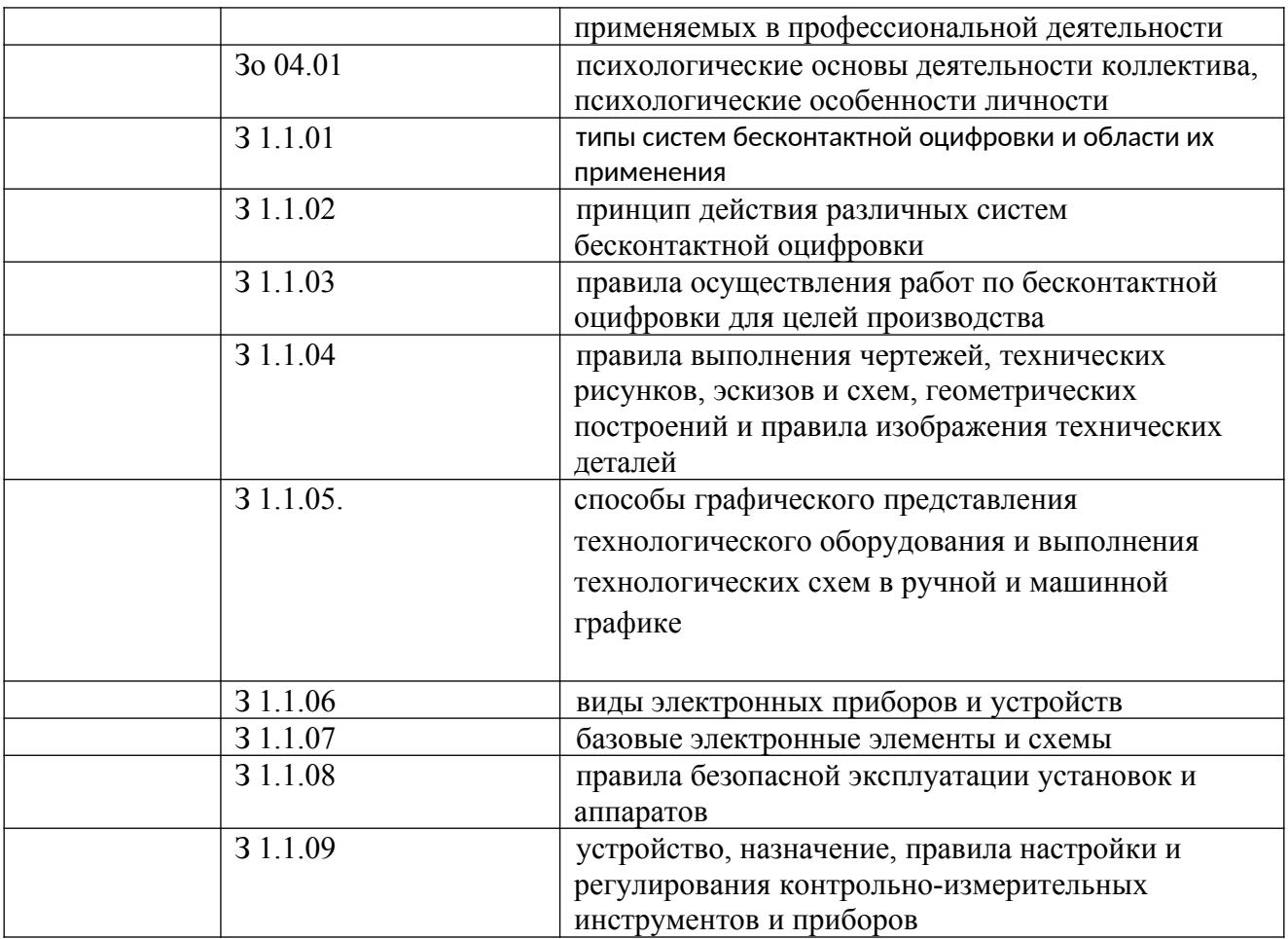

#### **1.2. Количество часов, отводимое на освоение профессионального модуля**

Всего – 300 часов

в том числе в форме практической подготовки - 144 часа Из них на освоение МДК 01.01 - 74 часа Из них на освоение МДК 01.02 – 82 часа практики, в том числе учебная - 72 часа, производственная 72 – часа

Промежуточная аттестация в форме квалификационного экзамена

## 2. СТРУКТУРА И СОДЕРЖАНИЕ ПРОФЕССИОНАЛЬНОГО МОДУЛЯ

## 2.1. Структура профессионального модуля

15.02.09 Аддитивные технологии

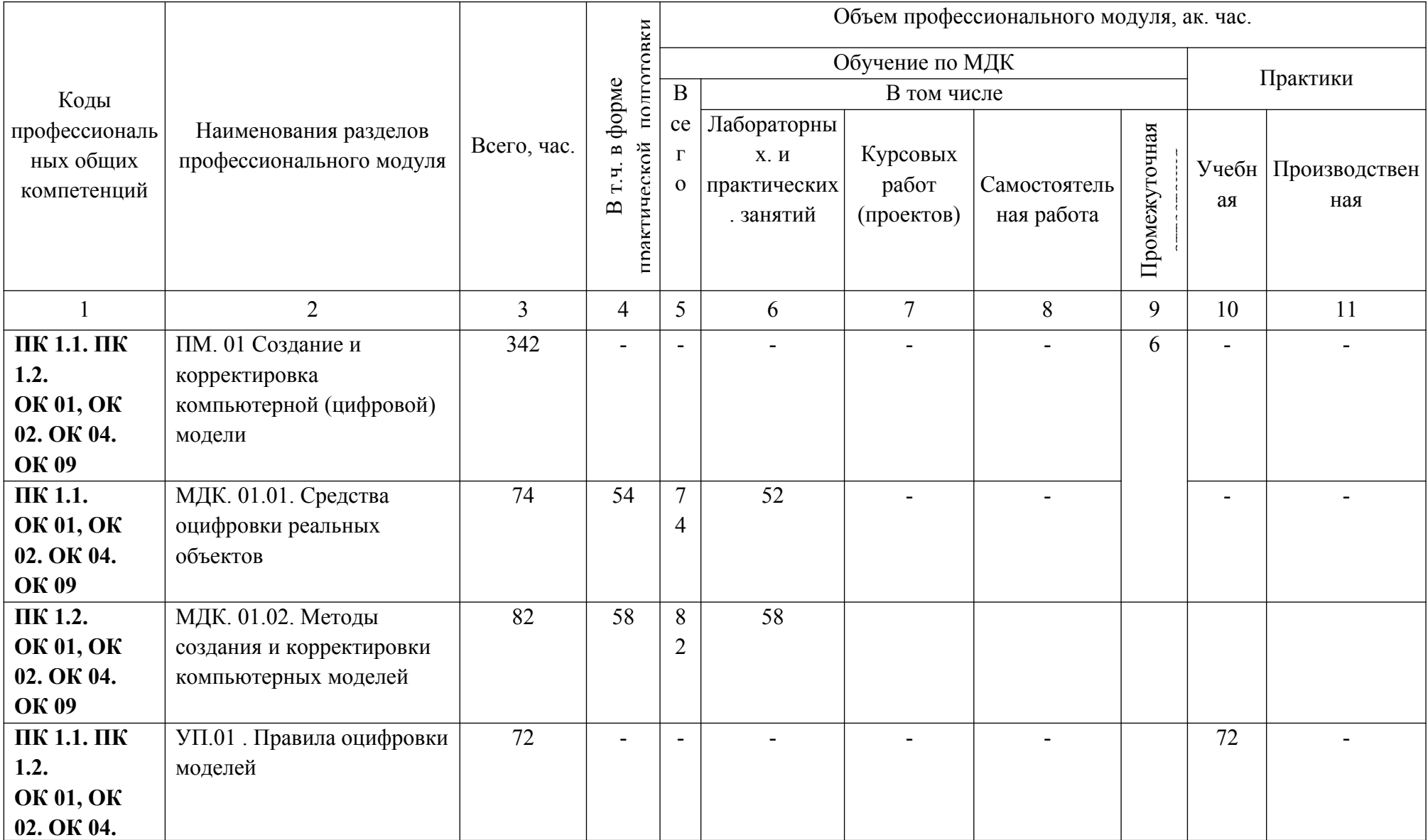

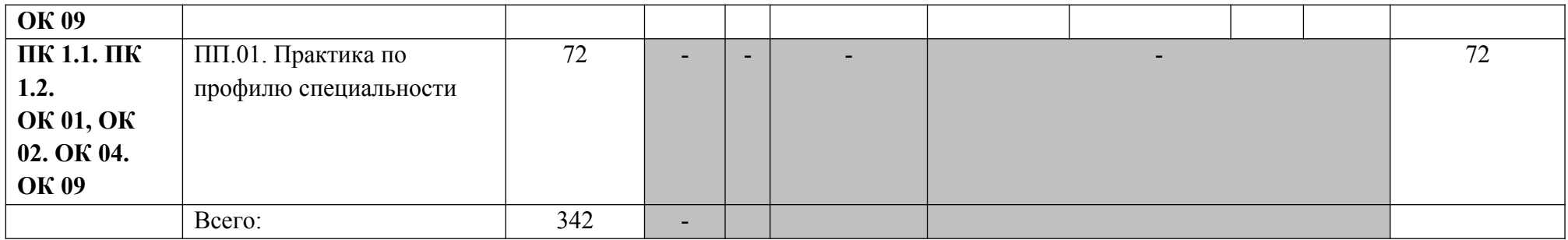

# 2.2. Тематический план и содержание профессионального модуля (ПМ)

## Аддитивные технологии

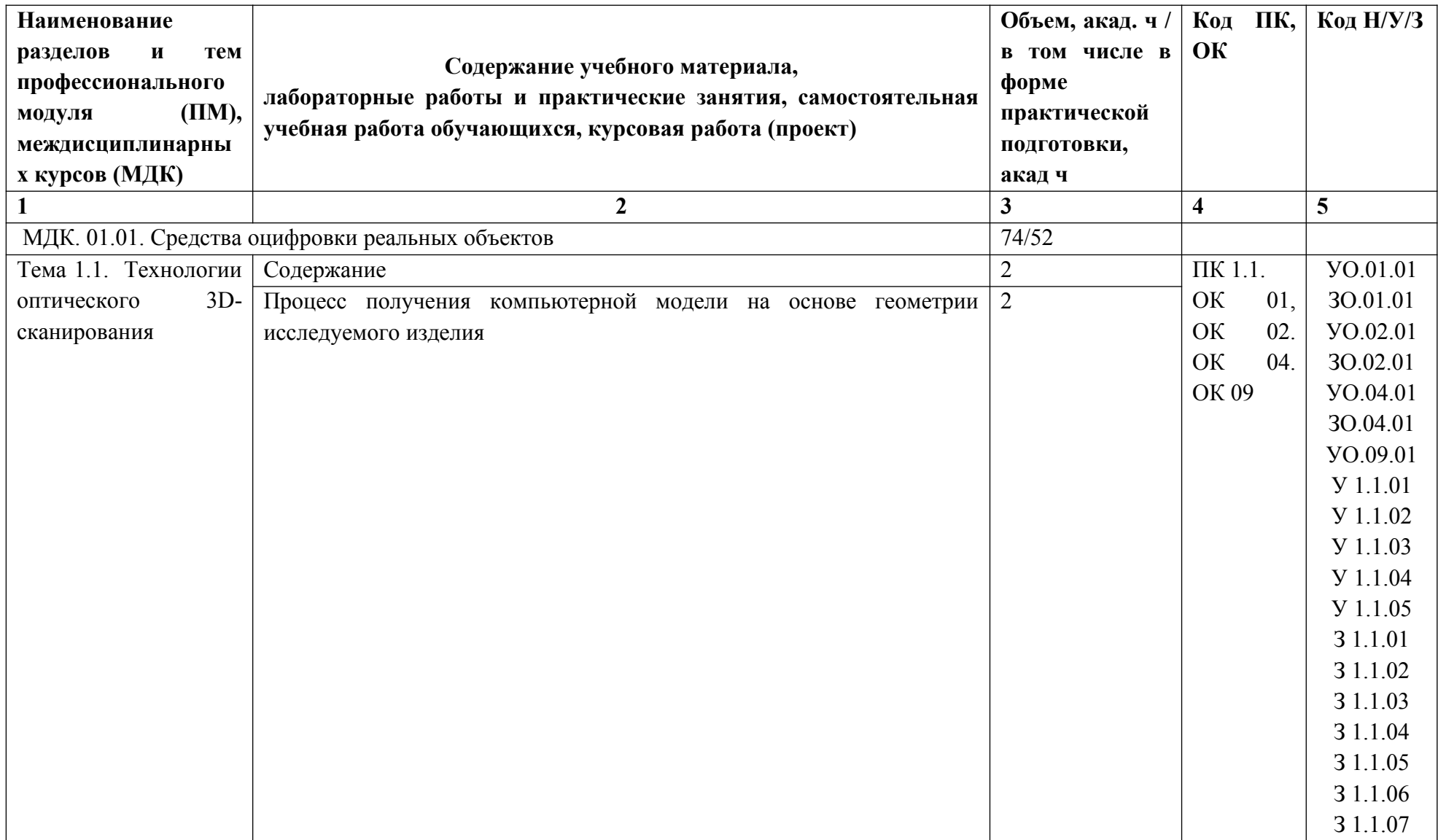

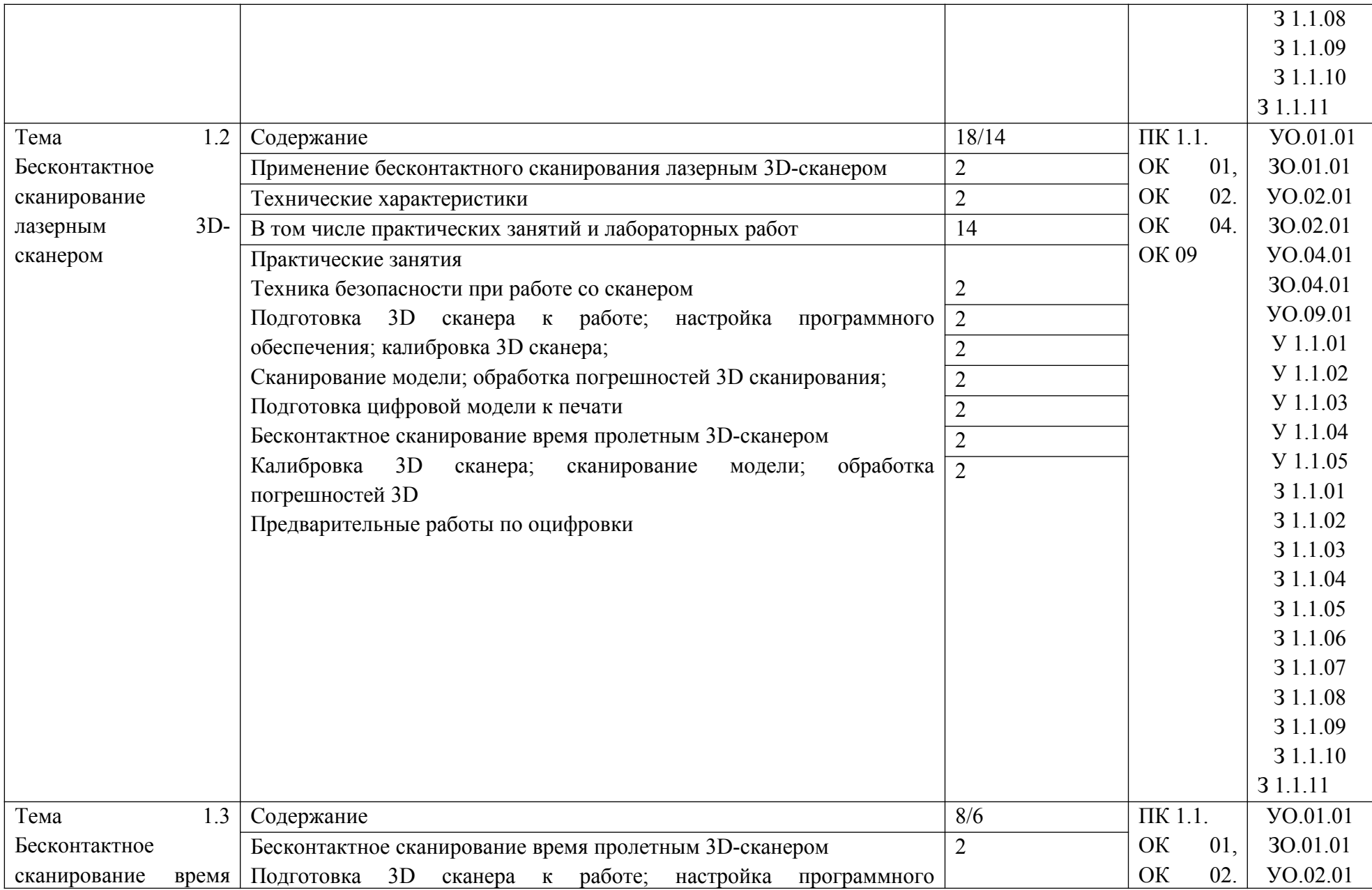

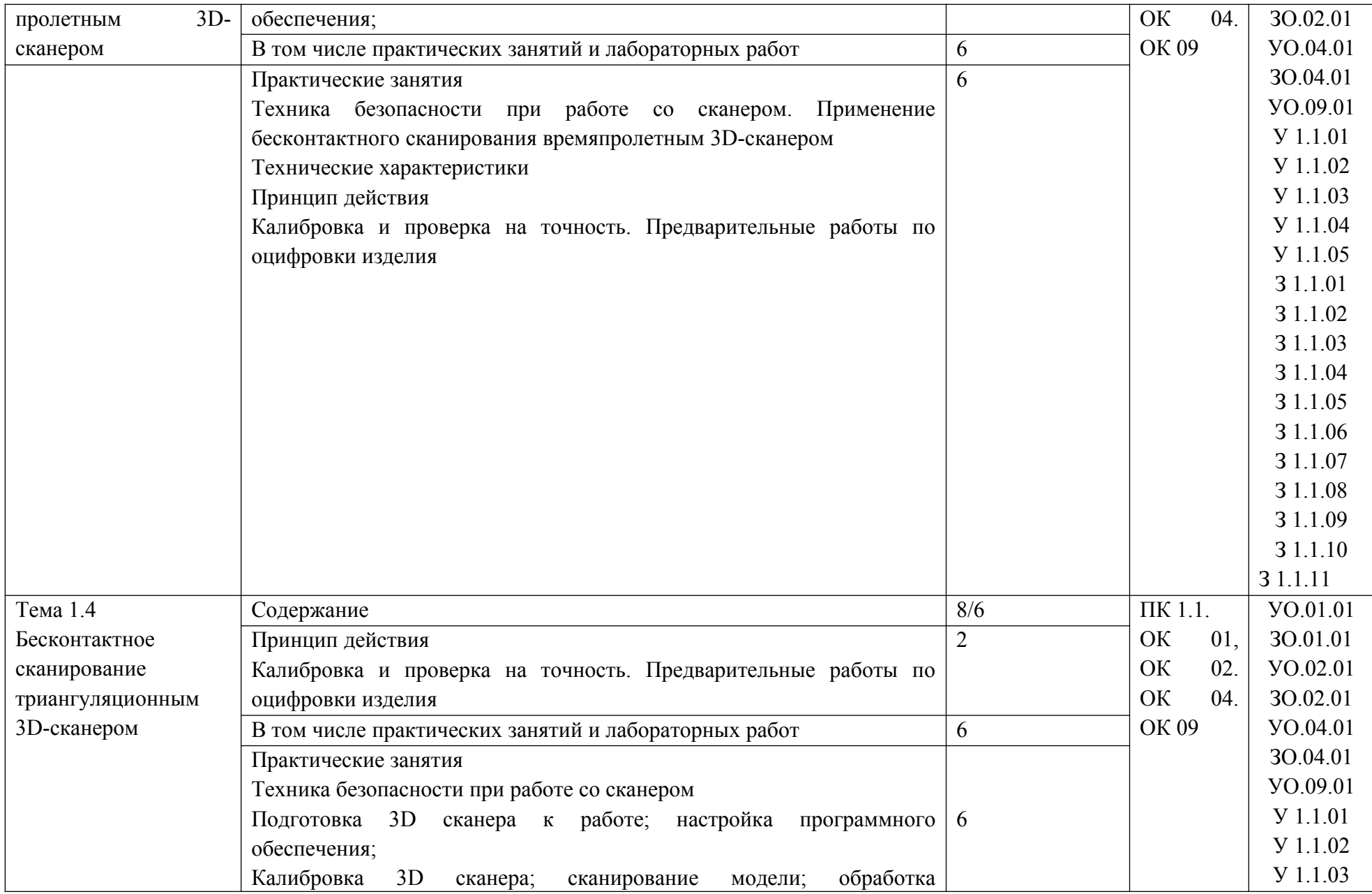

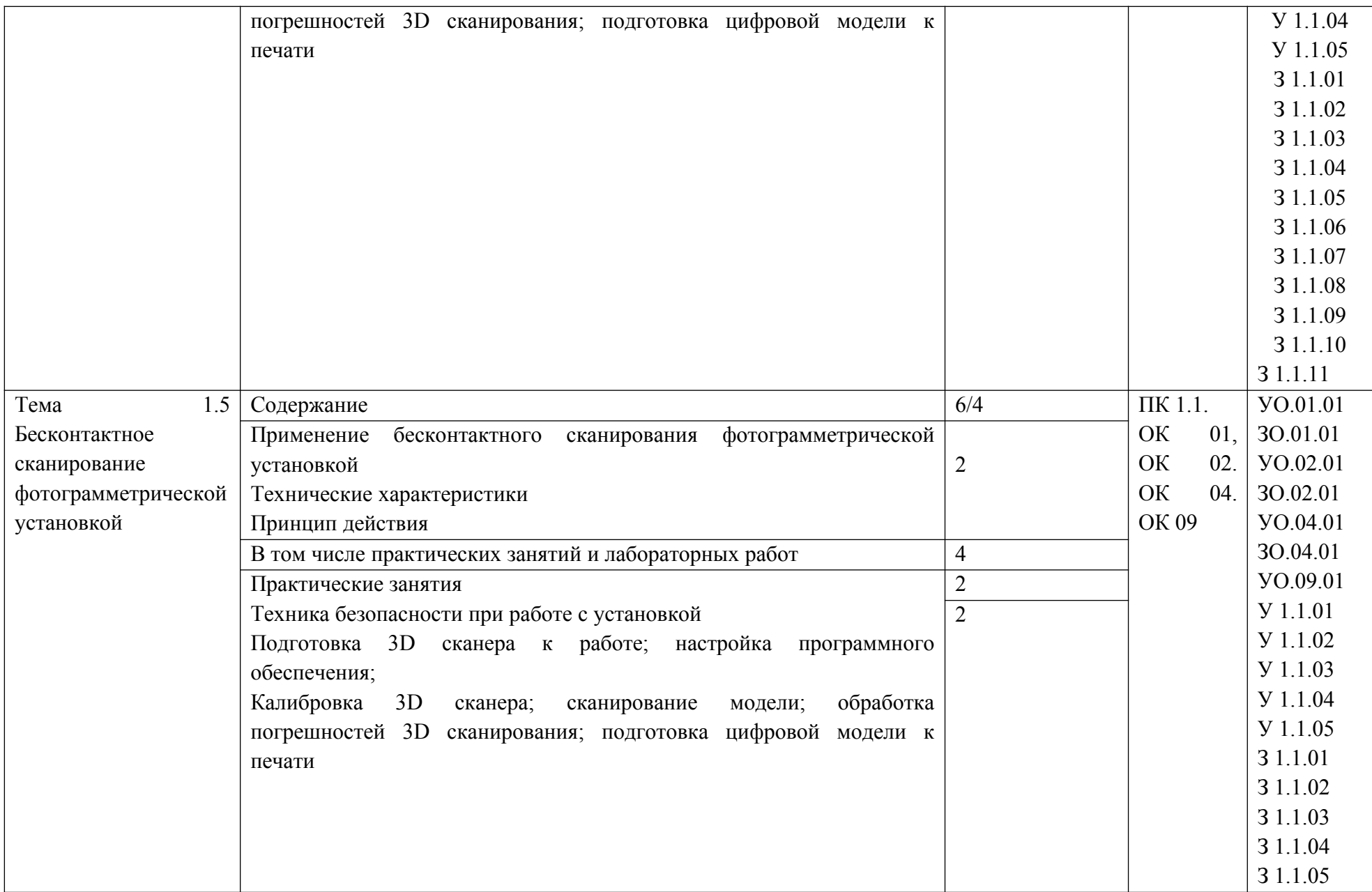

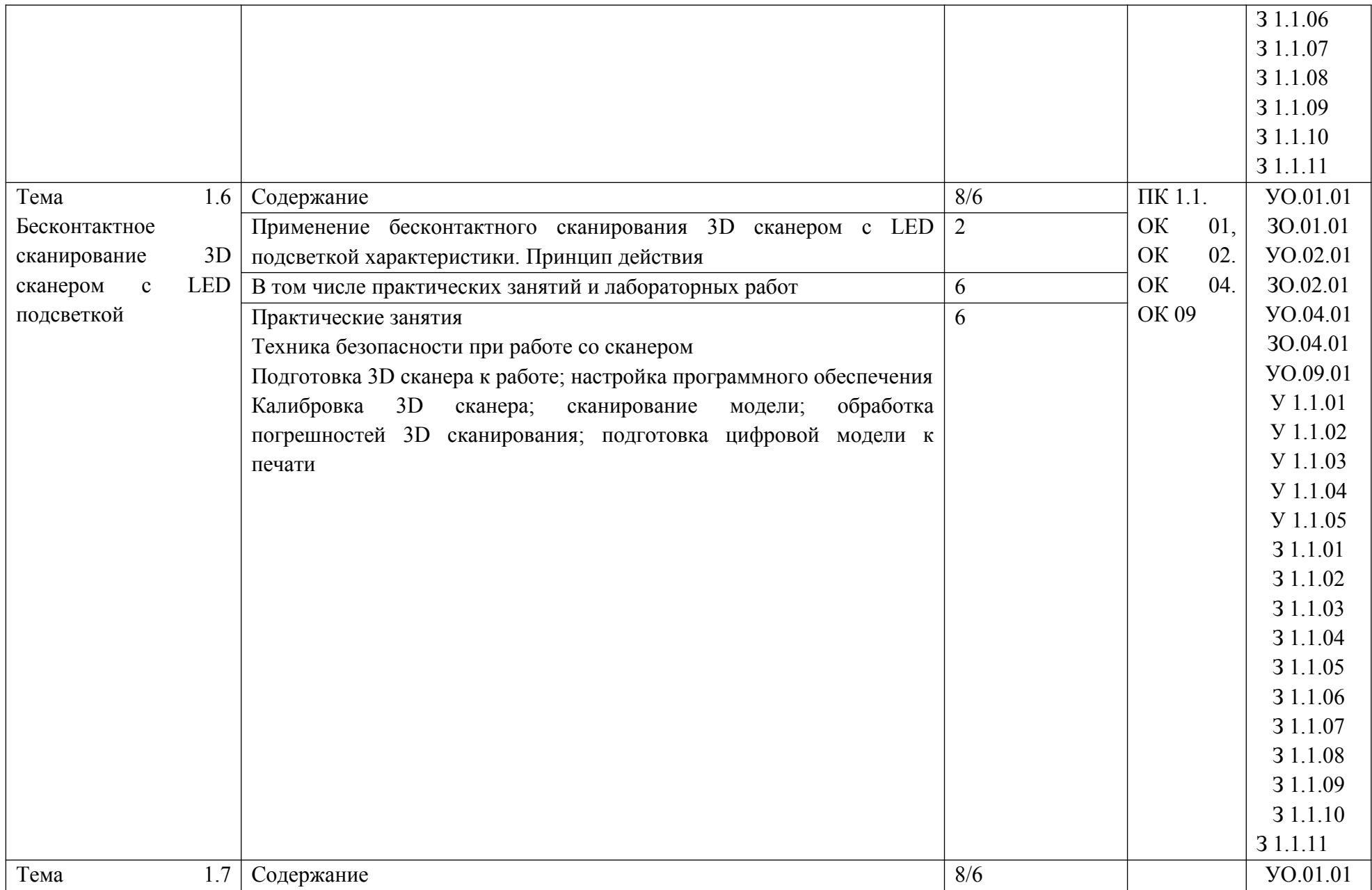

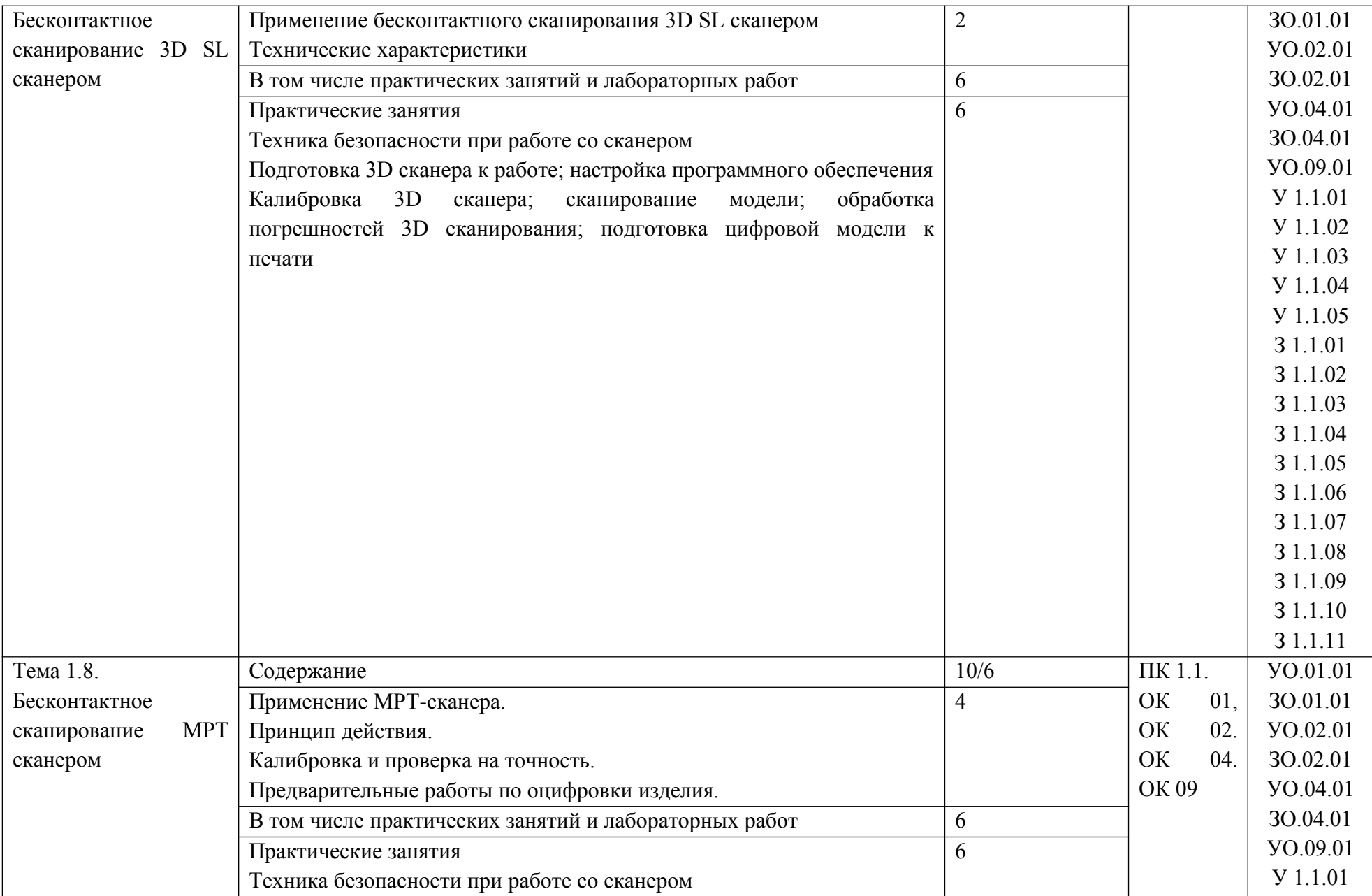

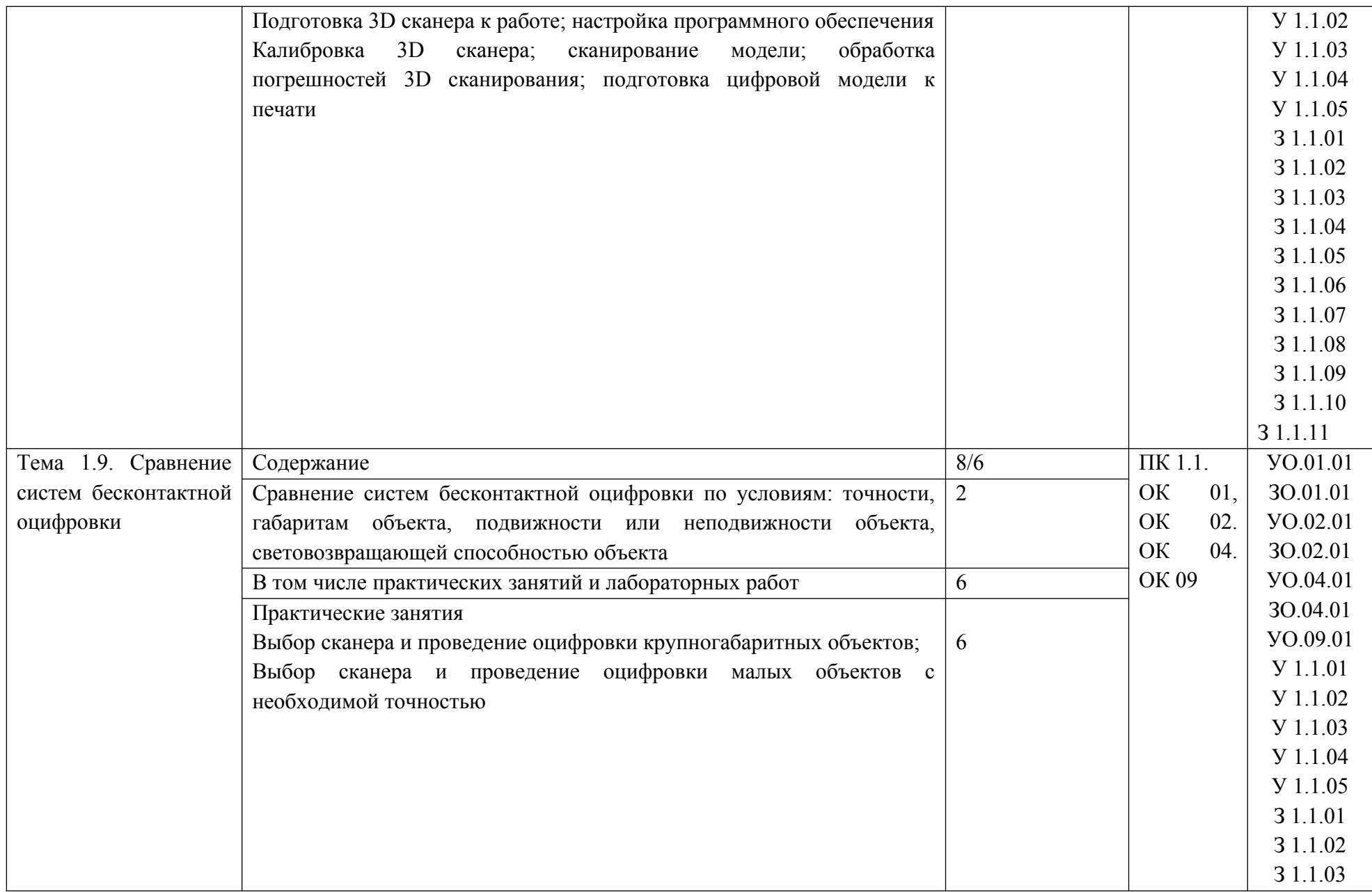

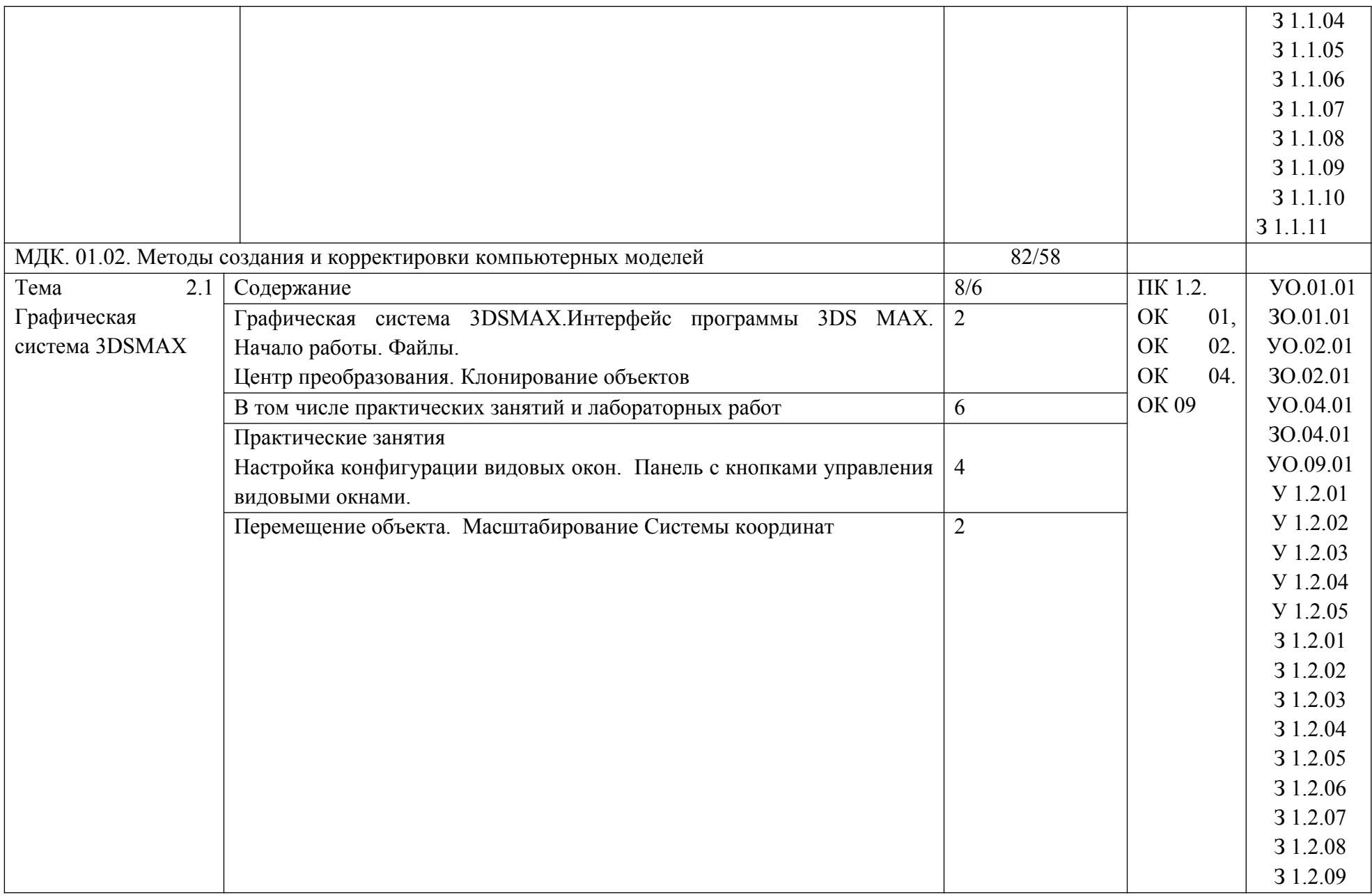

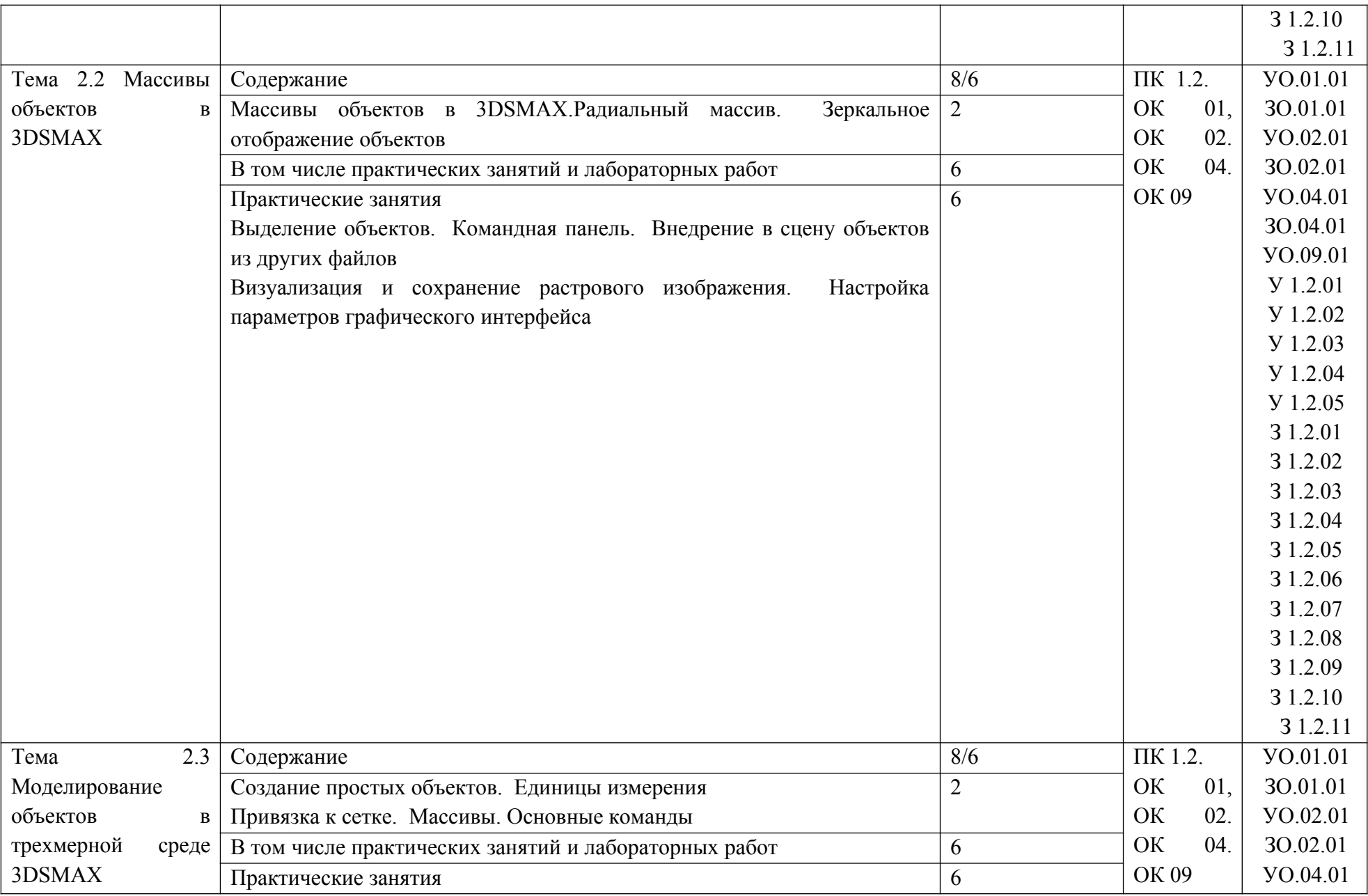

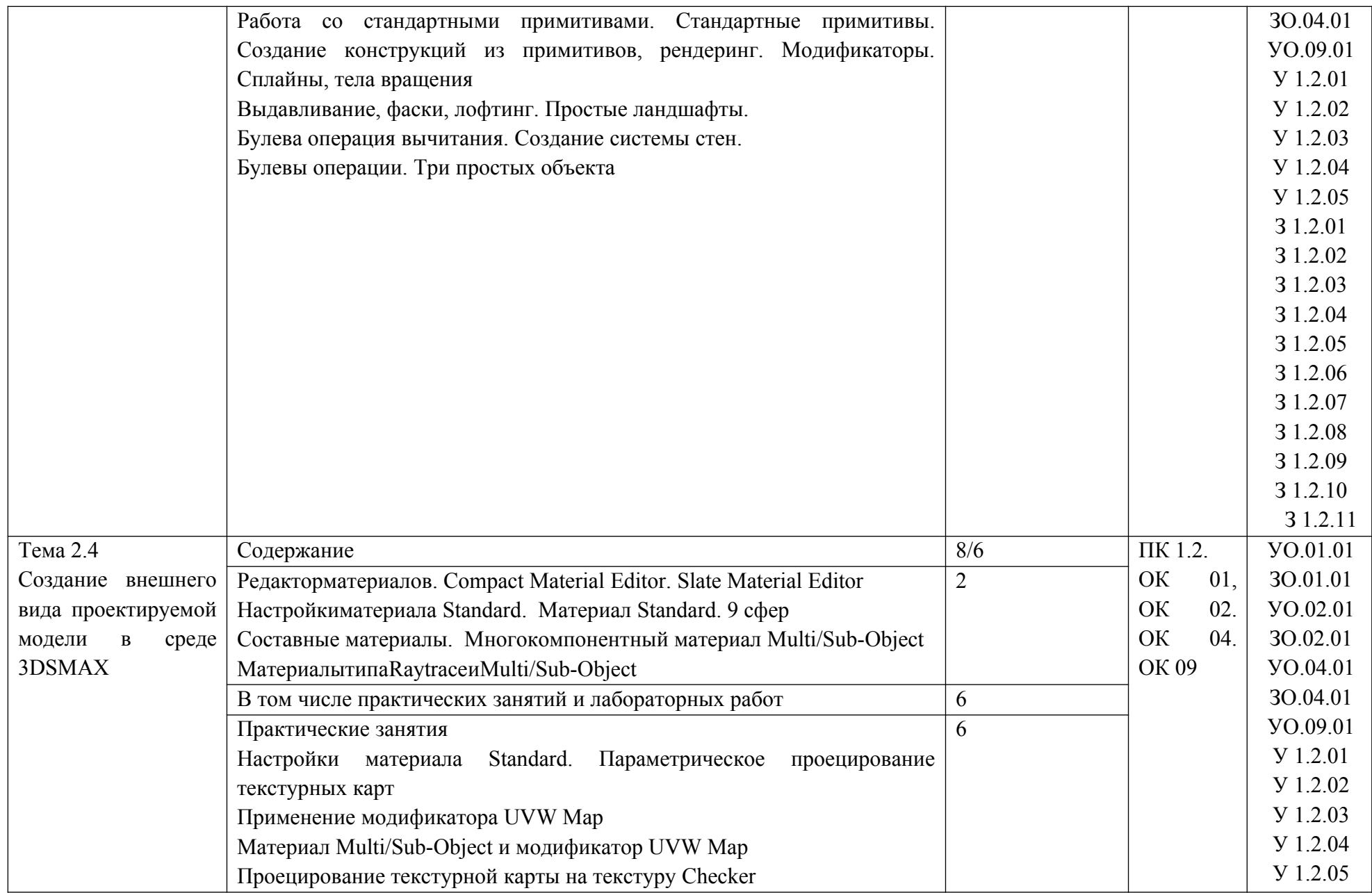

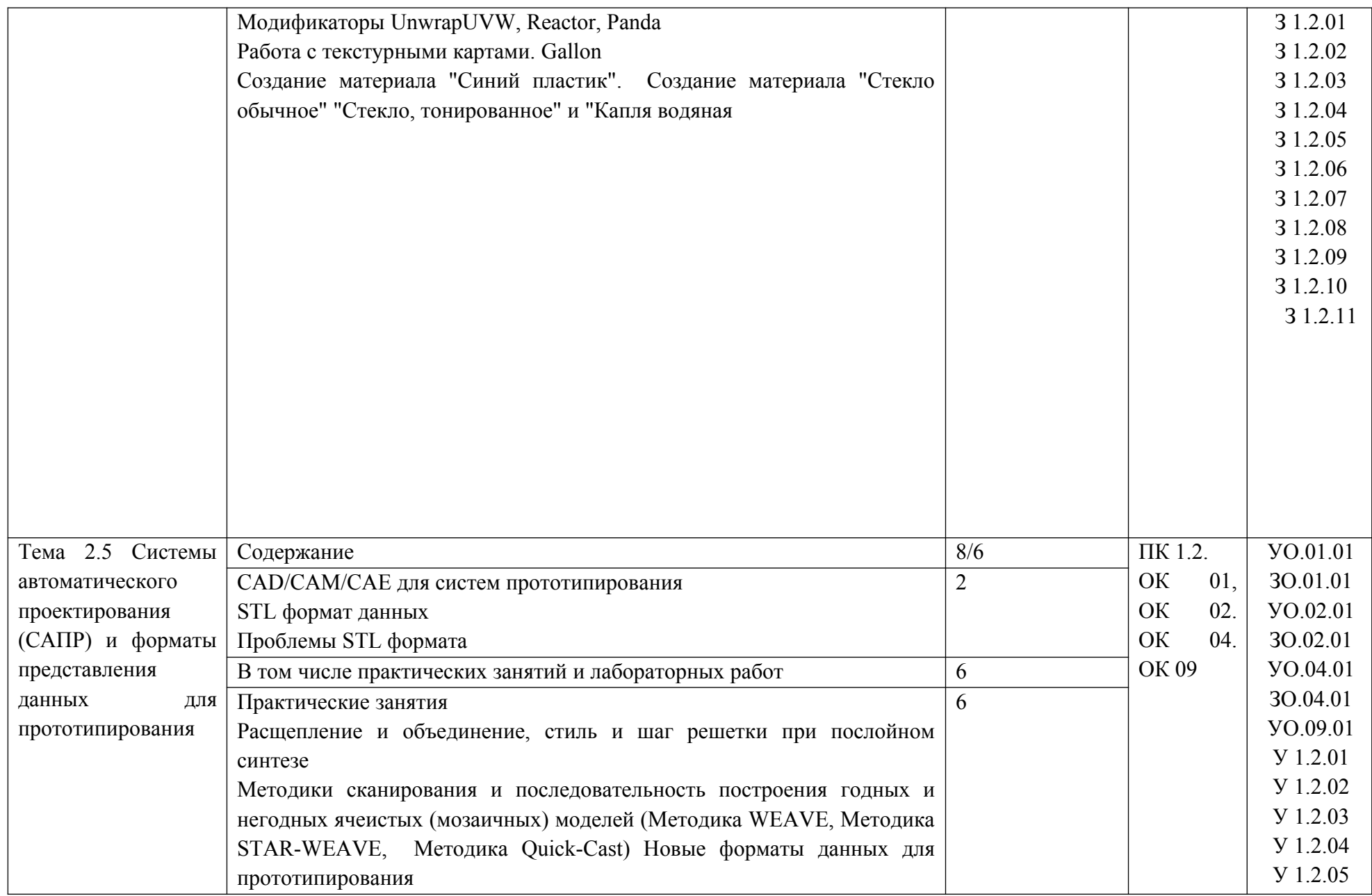

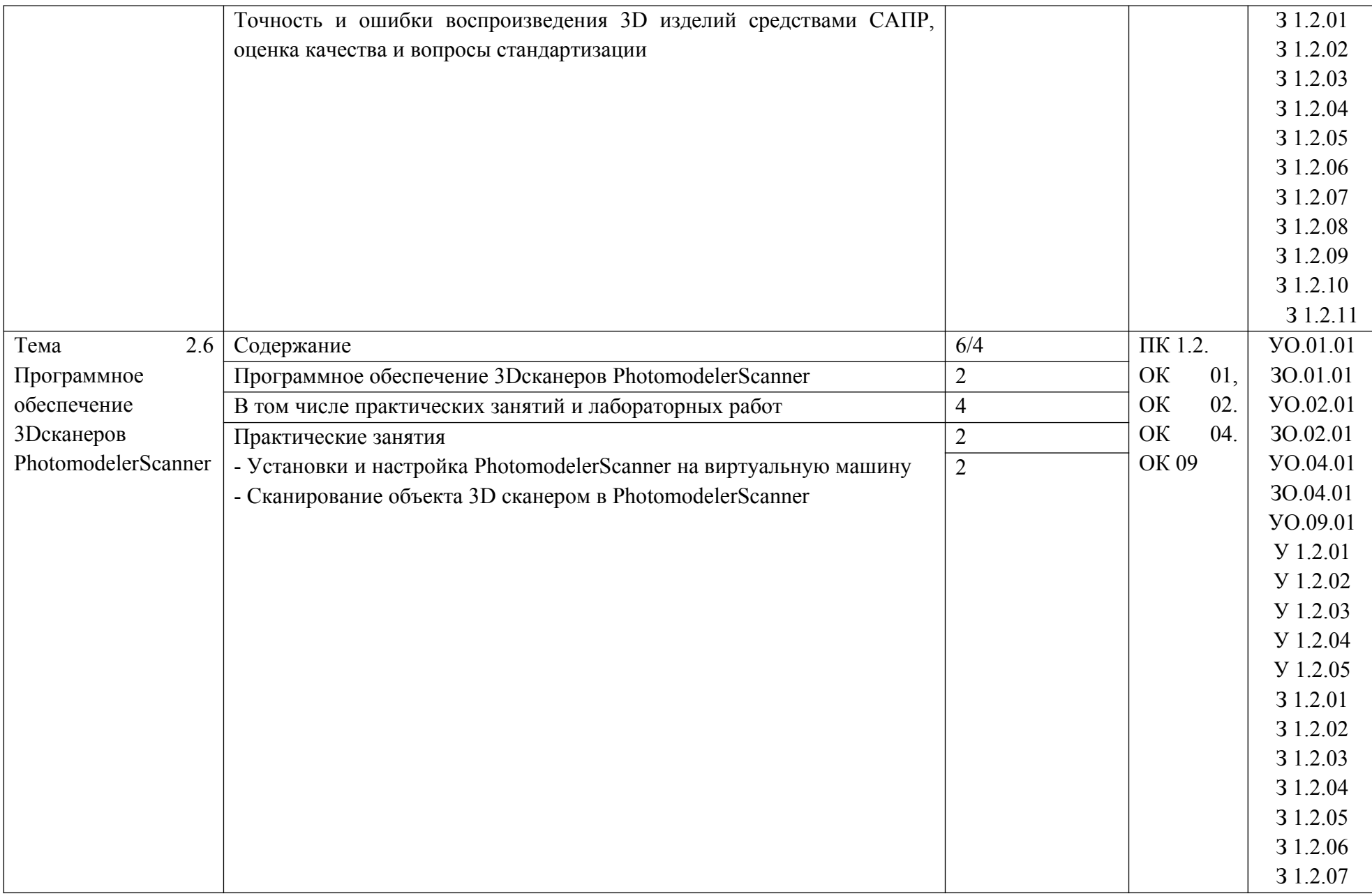

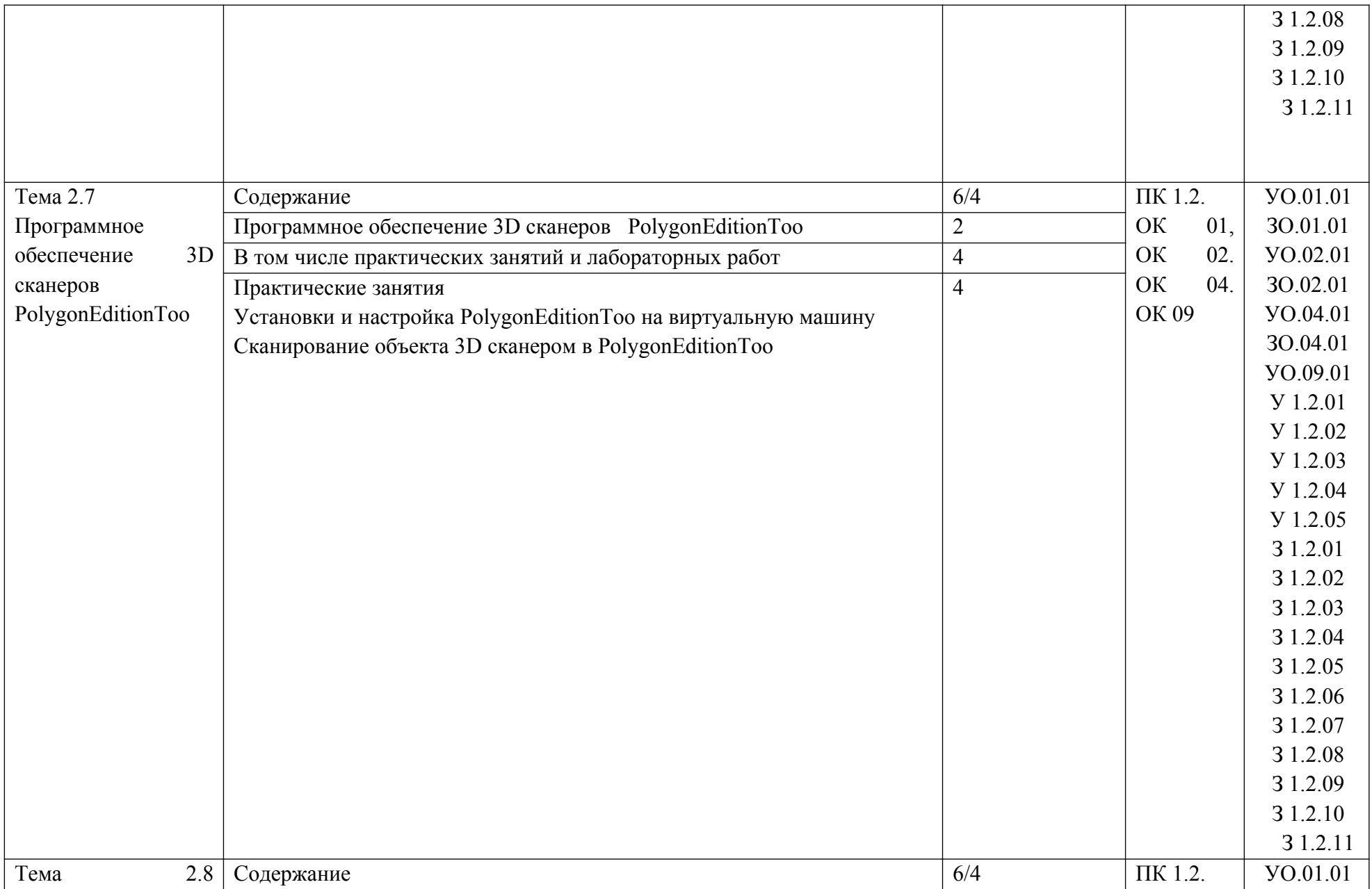

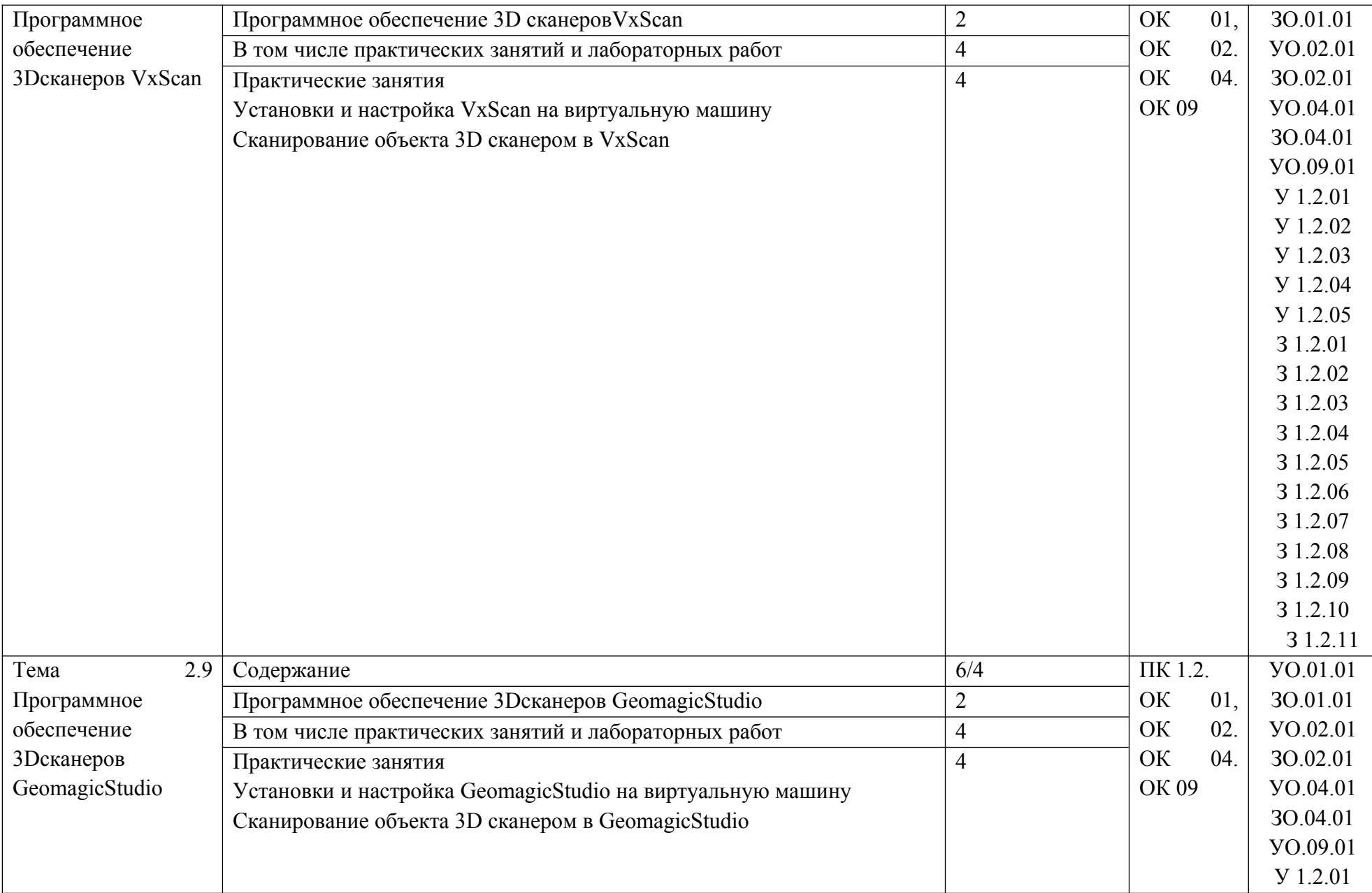

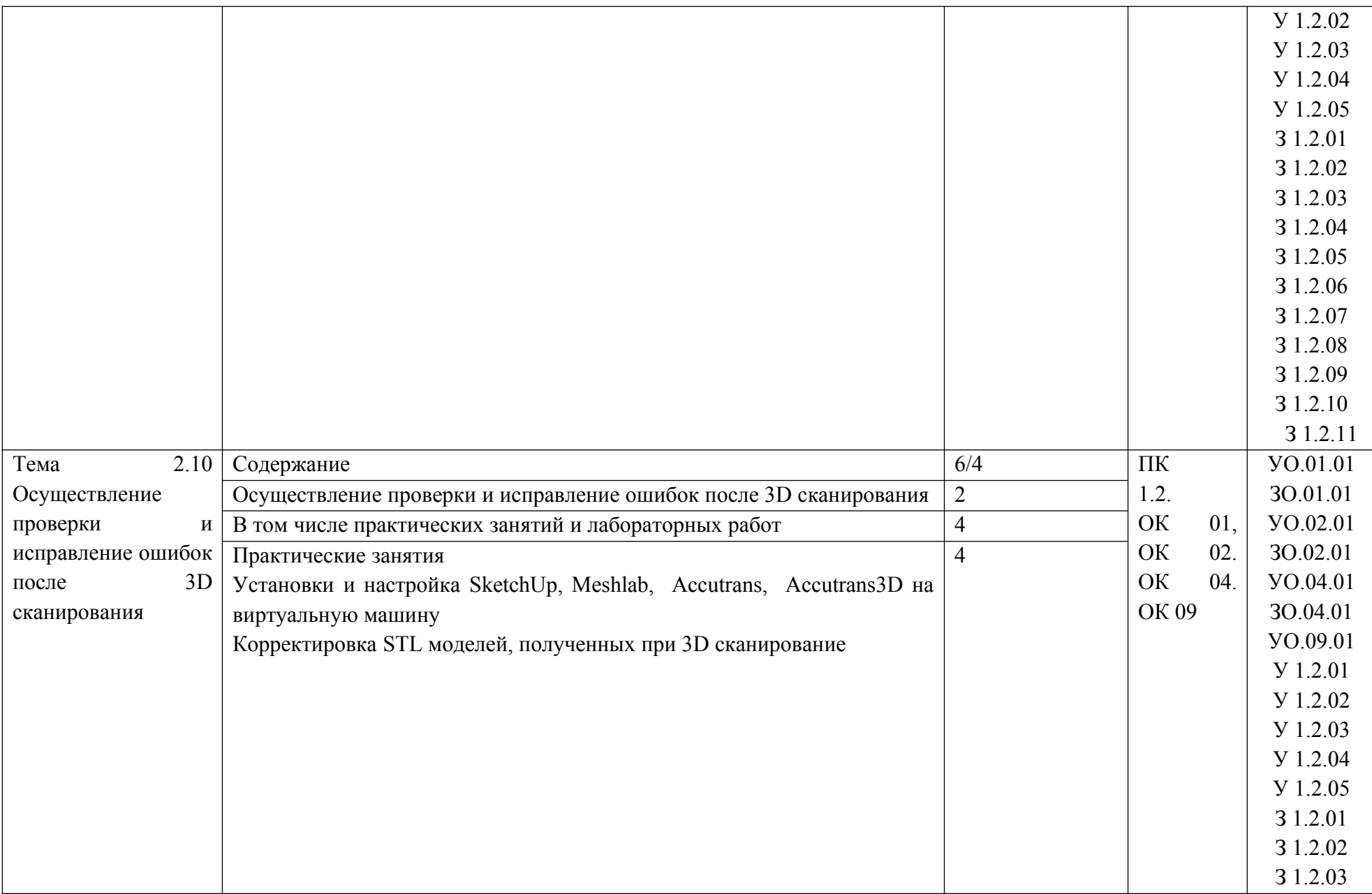

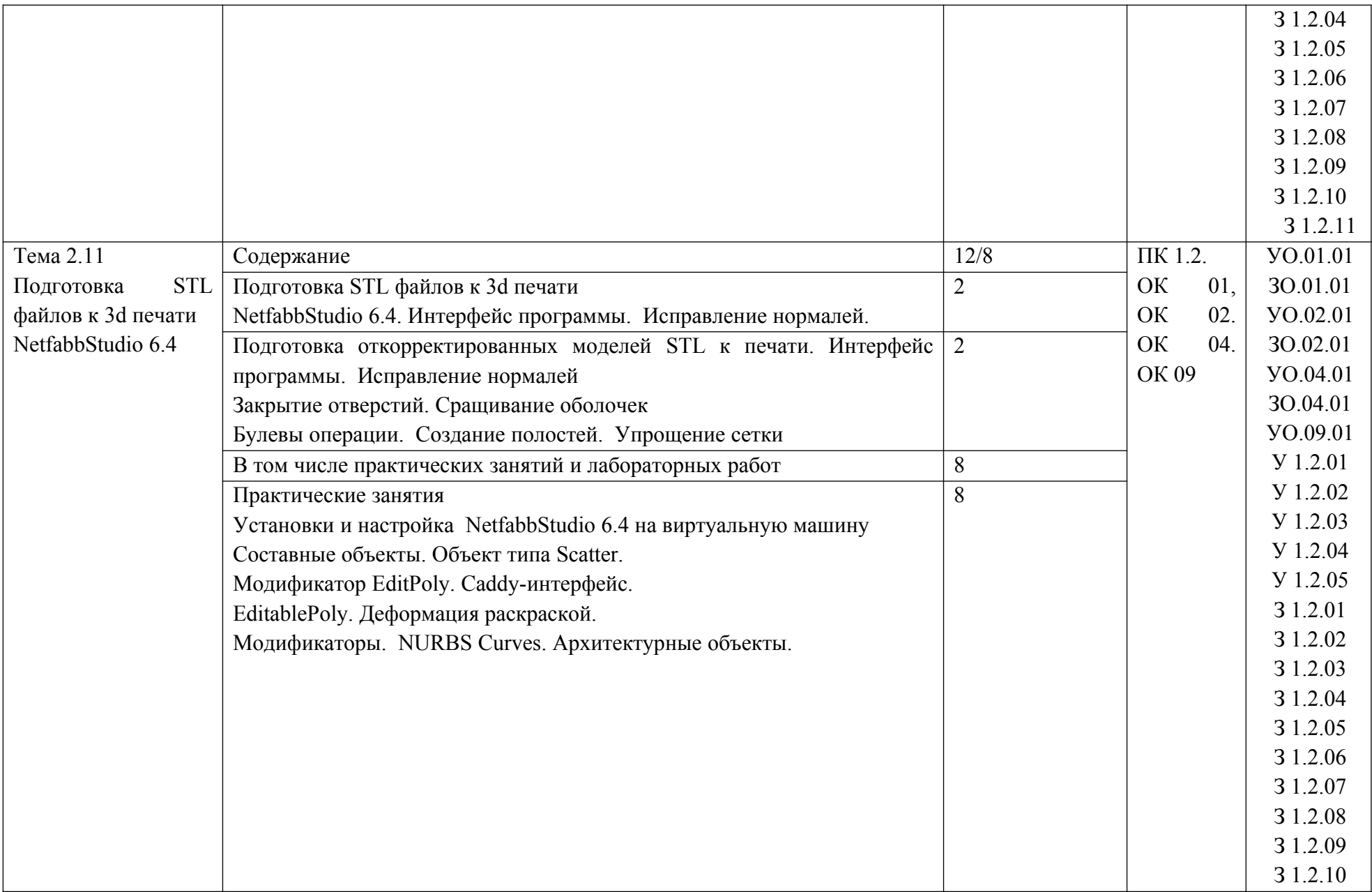

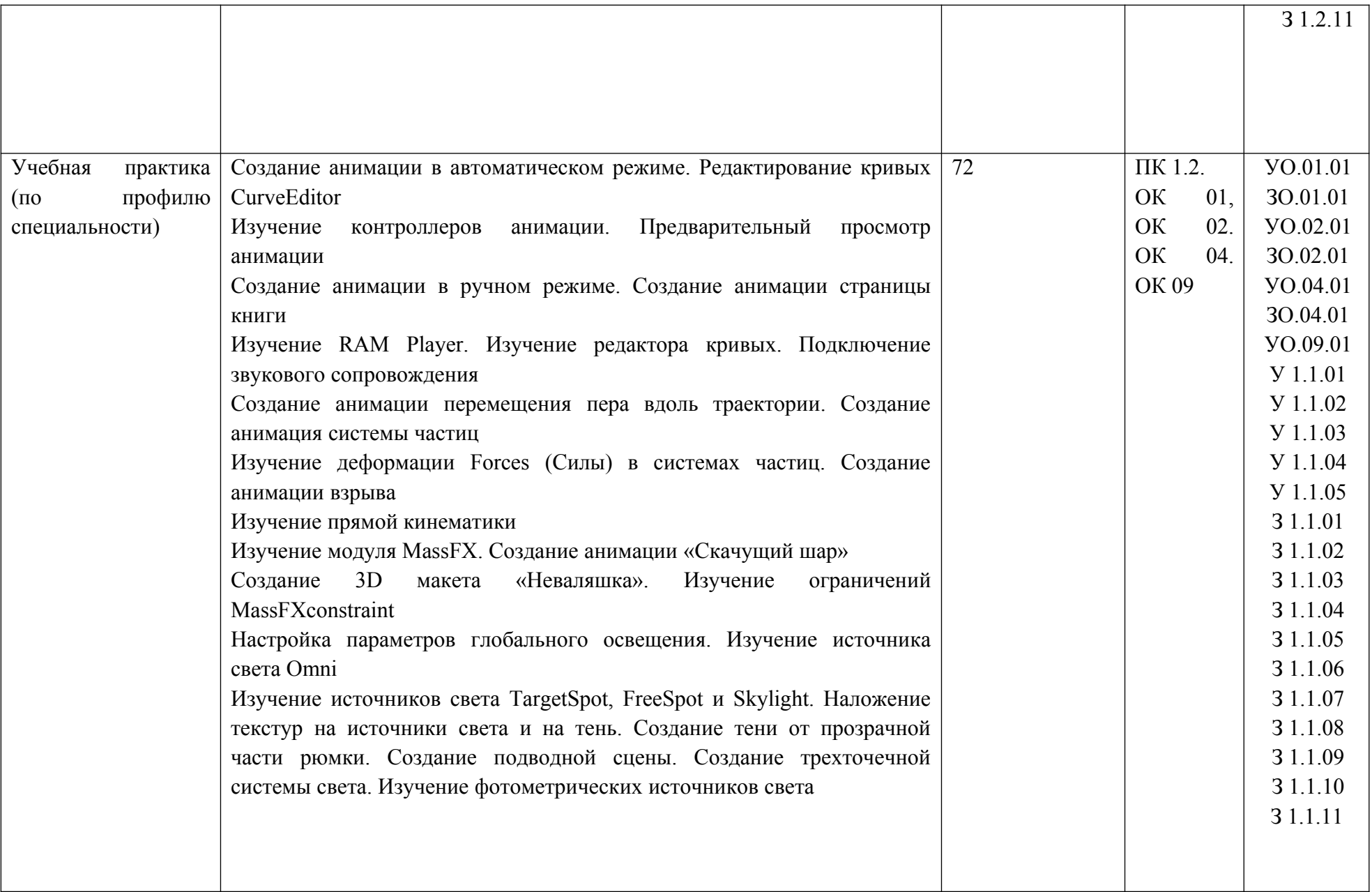

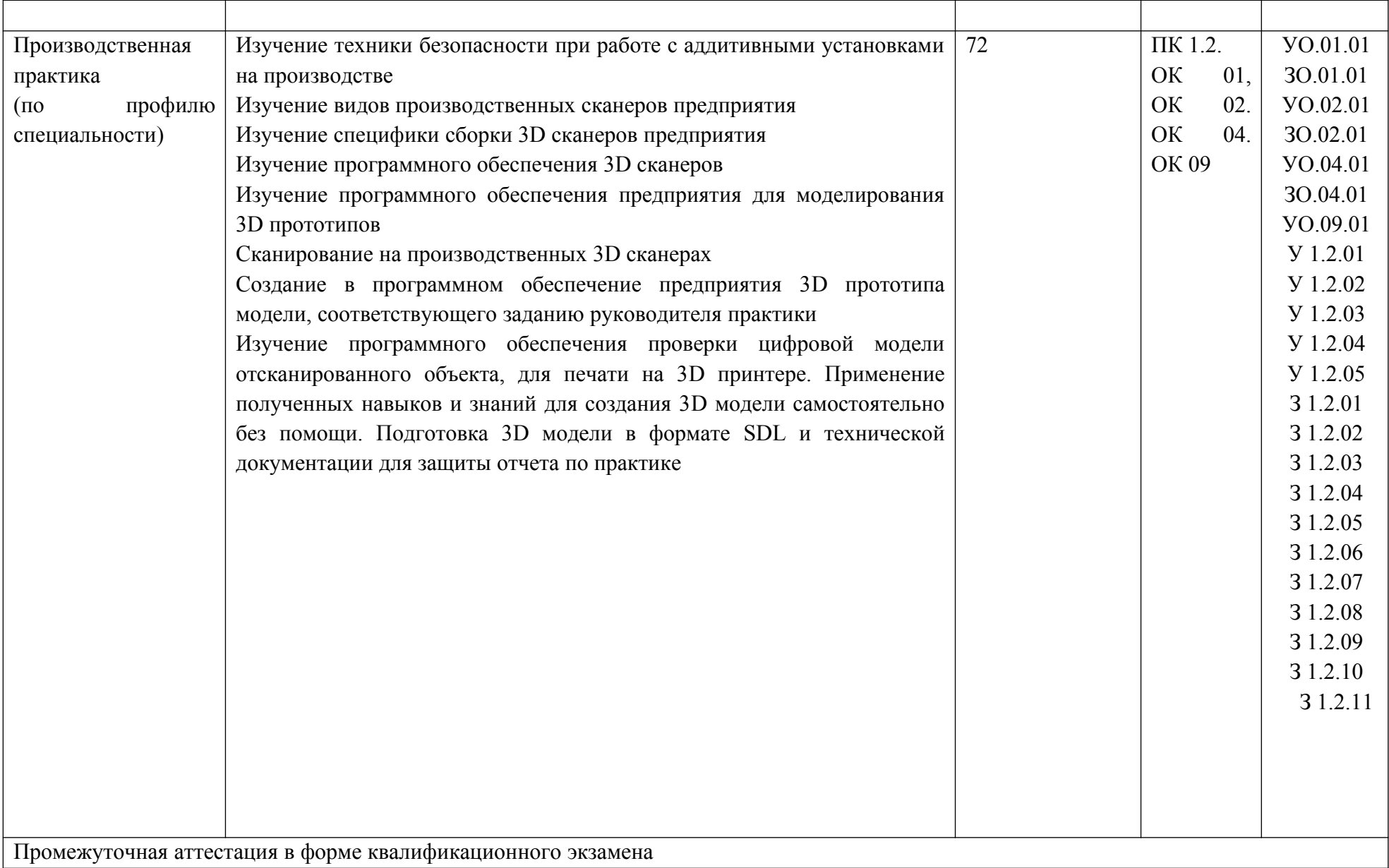

#### **3. УСЛОВИЯ РЕАЛИЗАЦИИ ПРОФЕССИОНАЛЬНОГО МОДУЛЯ**

## **3.1. Для реализации программы профессионального модуля должны быть предусмотрены следующие специальные помещения:**

Кабинет «Аддитивных технологий»**,** оснащенный в соответствии с п. 6.1.2.1 образовательной программы по 15.02.09 Аддитивные технологии.

Лаборатория «Аддитивных технологий»**,** оснащенная в соответствии с п. 6.1.2.3 образовательной программы по профессии/специальности 15.02.09 Аддитивные технологии.

Оснащенные базы практики в соответствии с п 6.1.2.5 образовательной программы по профессии/специальности 15.02.09 Аддитивные технологии.

#### **3.2. Информационное обеспечение реализации программы**

Для реализации программы библиотечный фонд образовательной организации должен иметь печатные и/или электронные образовательные и информационные ресурсы для использования в образовательном процессе. При формировании библиотечного фонда образовательной организации выбирается не менее одного издания из перечисленных ниже печатных изданий и (или) электронных изданий в качестве основного, при этом список может быть дополнен новыми изданиями.

#### **3.2.1. Основные печатные издания**

1. Горелик А. Г., Самоучитель 3ds Max 2012. — СПб. БХВ-Петербург, 2019. — 544 с.

2. Шишковский И. В., Основы аддитивных технологий высокого разрешения. – СПб. Изд-во Питер, 2019. 348 с.

3. МуленкоВ.В., Компьютерные технологии и автоматизированные системы в машиностроении. -Москва: РГУ нефти и газа им. И.М.Губкина, 2019. – 723.2.2. Основные электронные издания

#### **3.2.2. Дополнительные источники**

1. Красильников Н., Цифровая обработка 2D- и 3D-изображений, - СПб.: БХВ-Петербург, 2019.

2. ГрибовскийА.А., А. И. Щеколдин Аддитивные технологии и быстрое производство в приборостроении. Учебное пособие – СПб: Университет ИТМО, 2020. – 48 с

## 4. КОНТРОЛЬ И ОЦЕНКА РЕЗУЛЬТАТОВ ОСВОЕНИЯ ПРОФЕССИОНАЛЬНОГО МОДУЛЯ

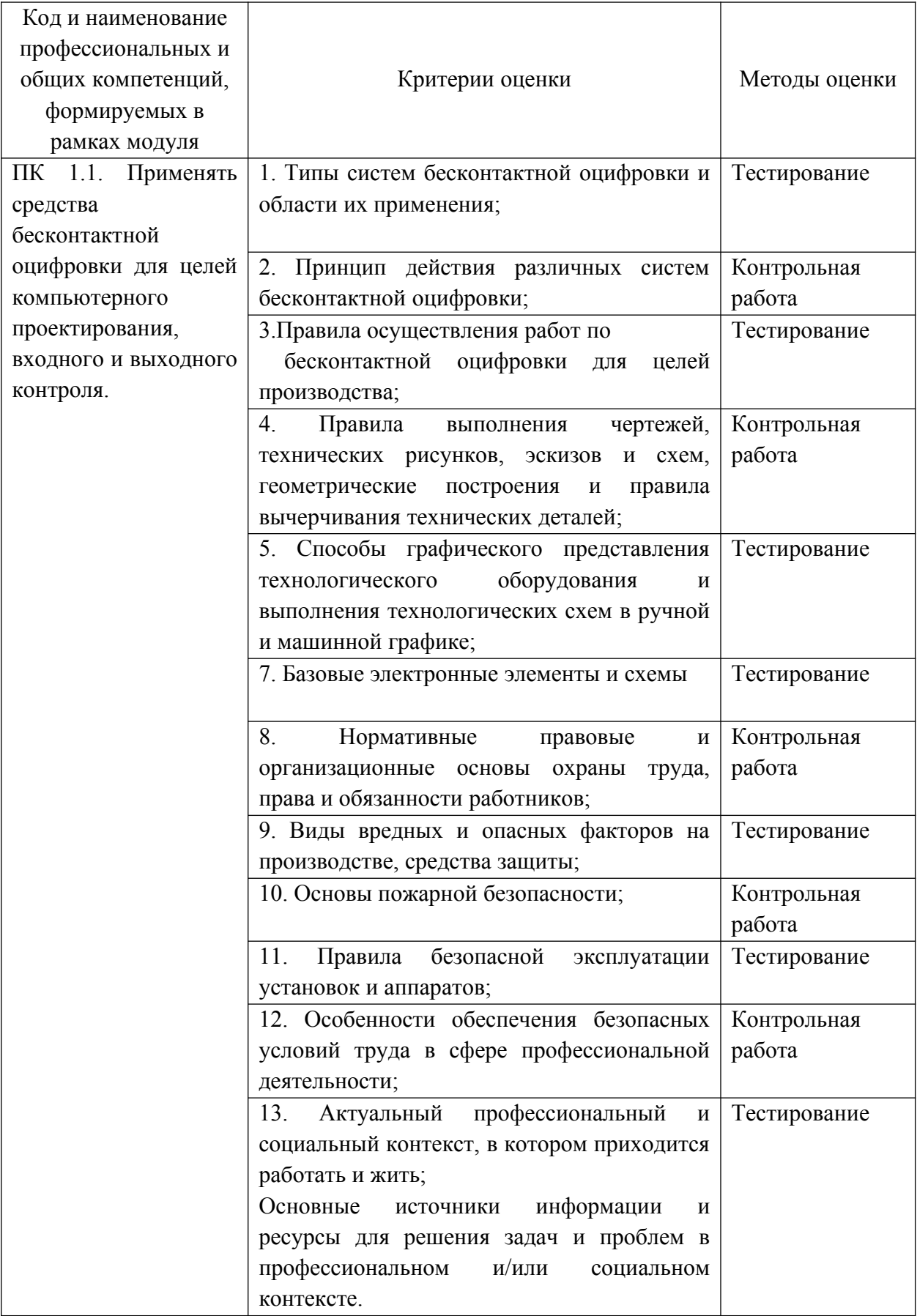

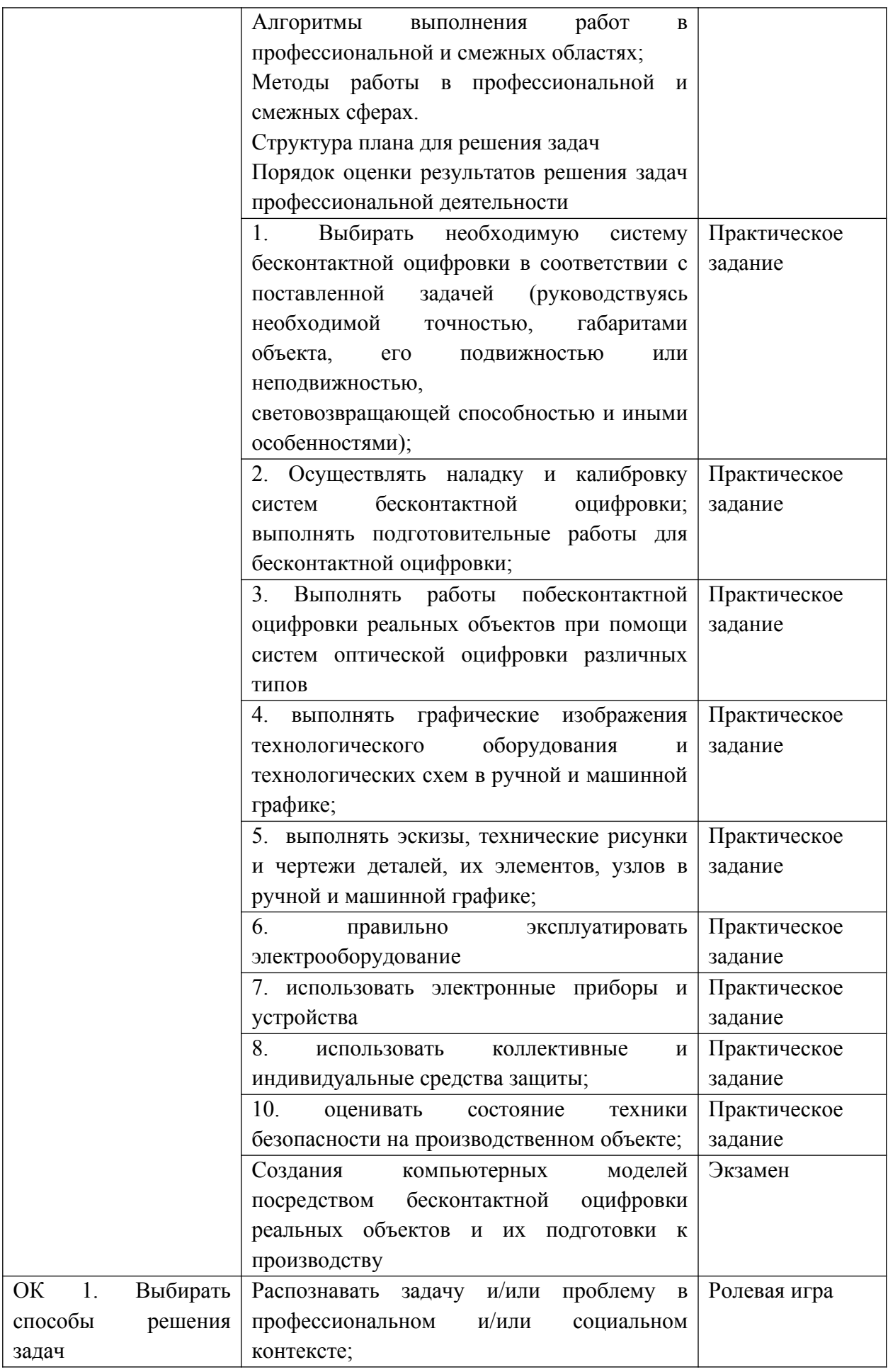

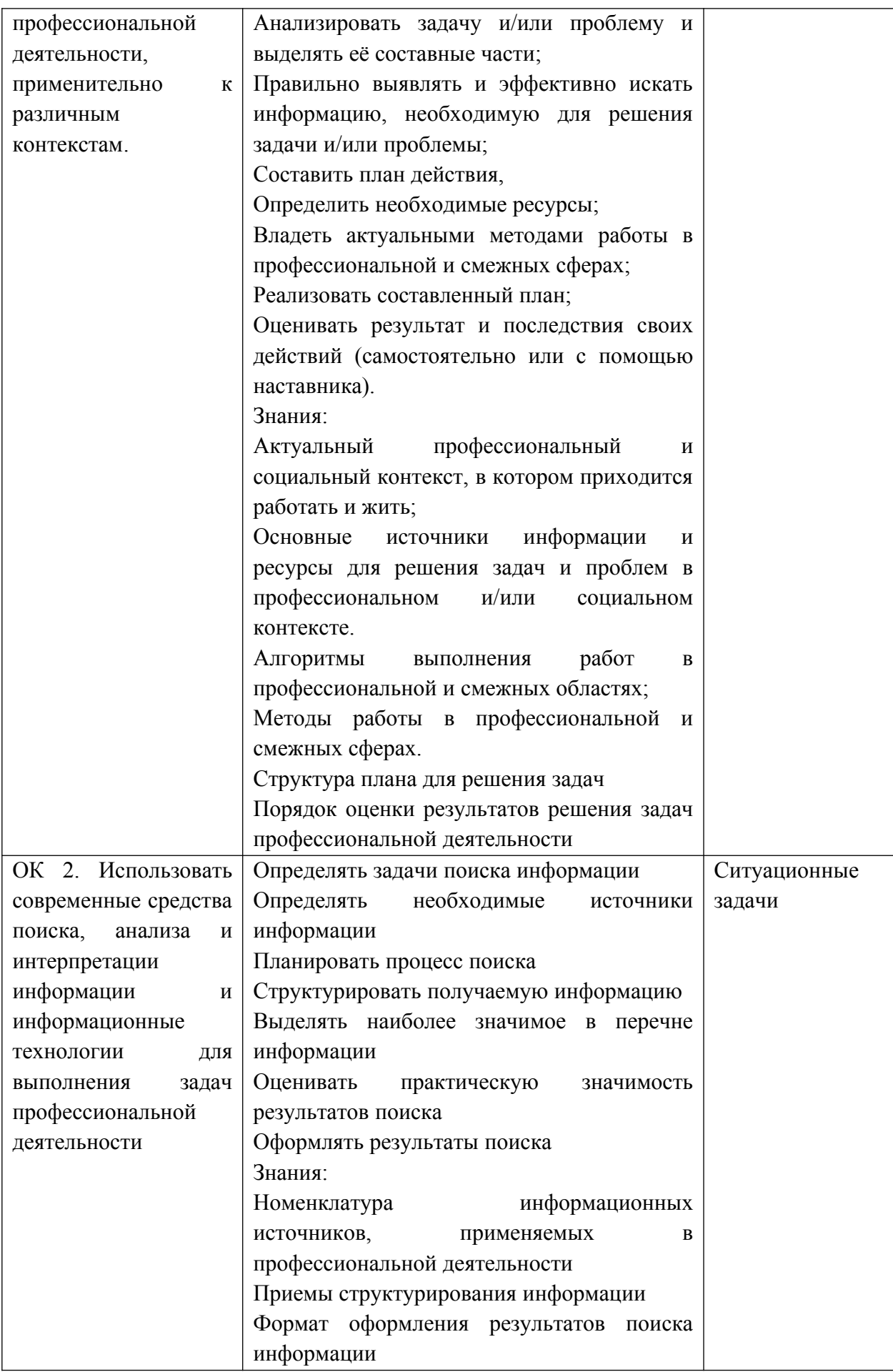

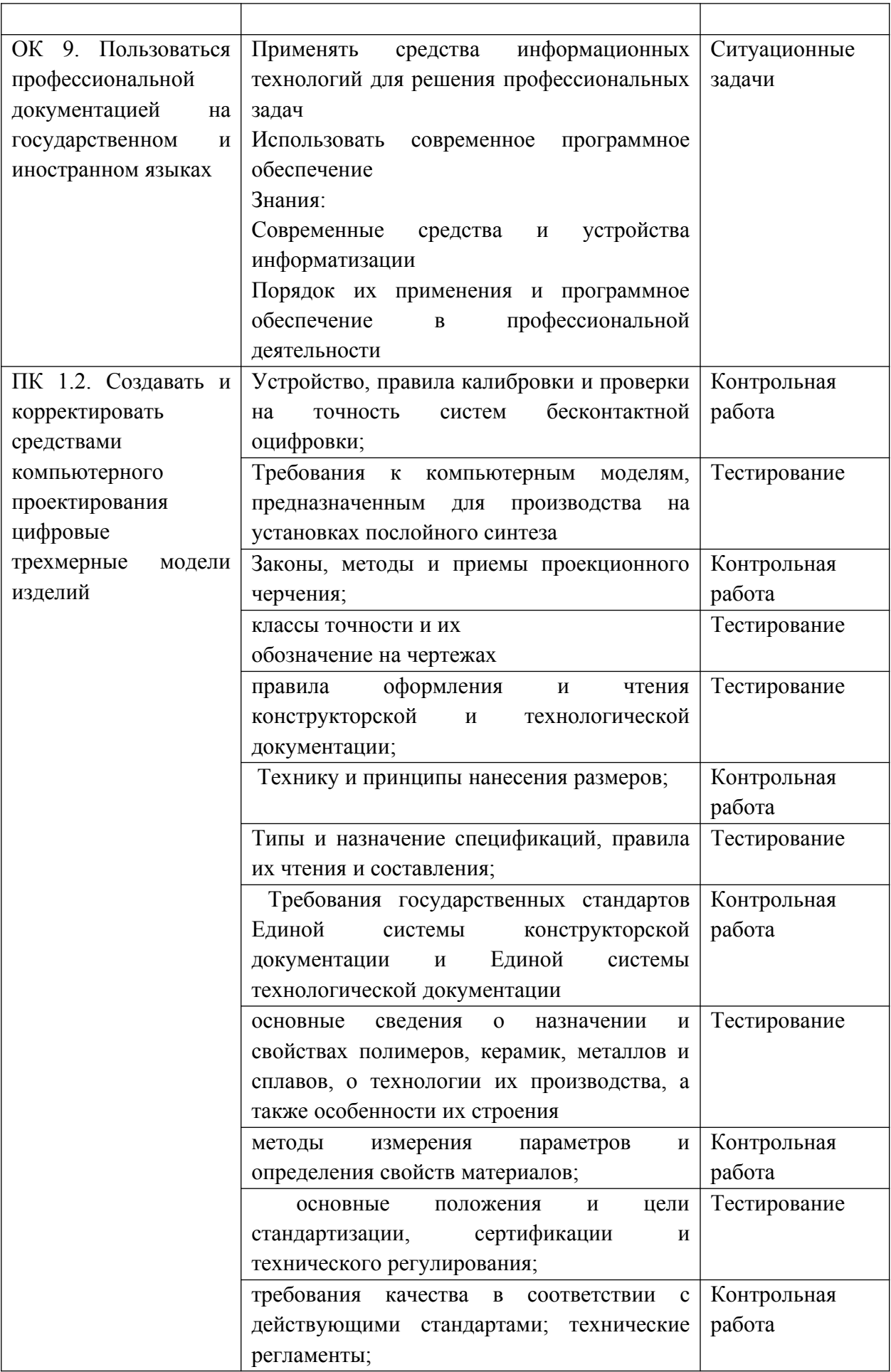

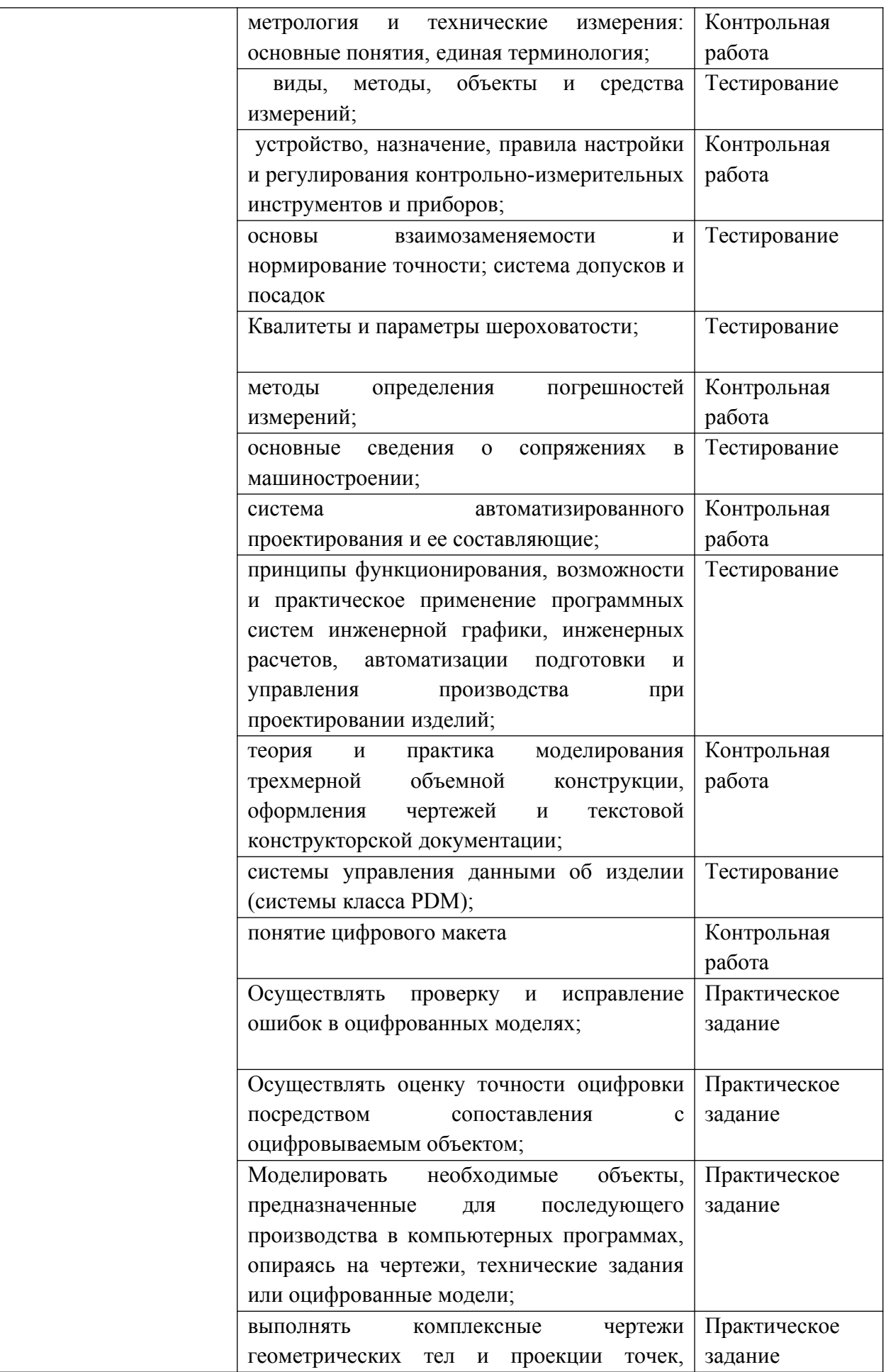

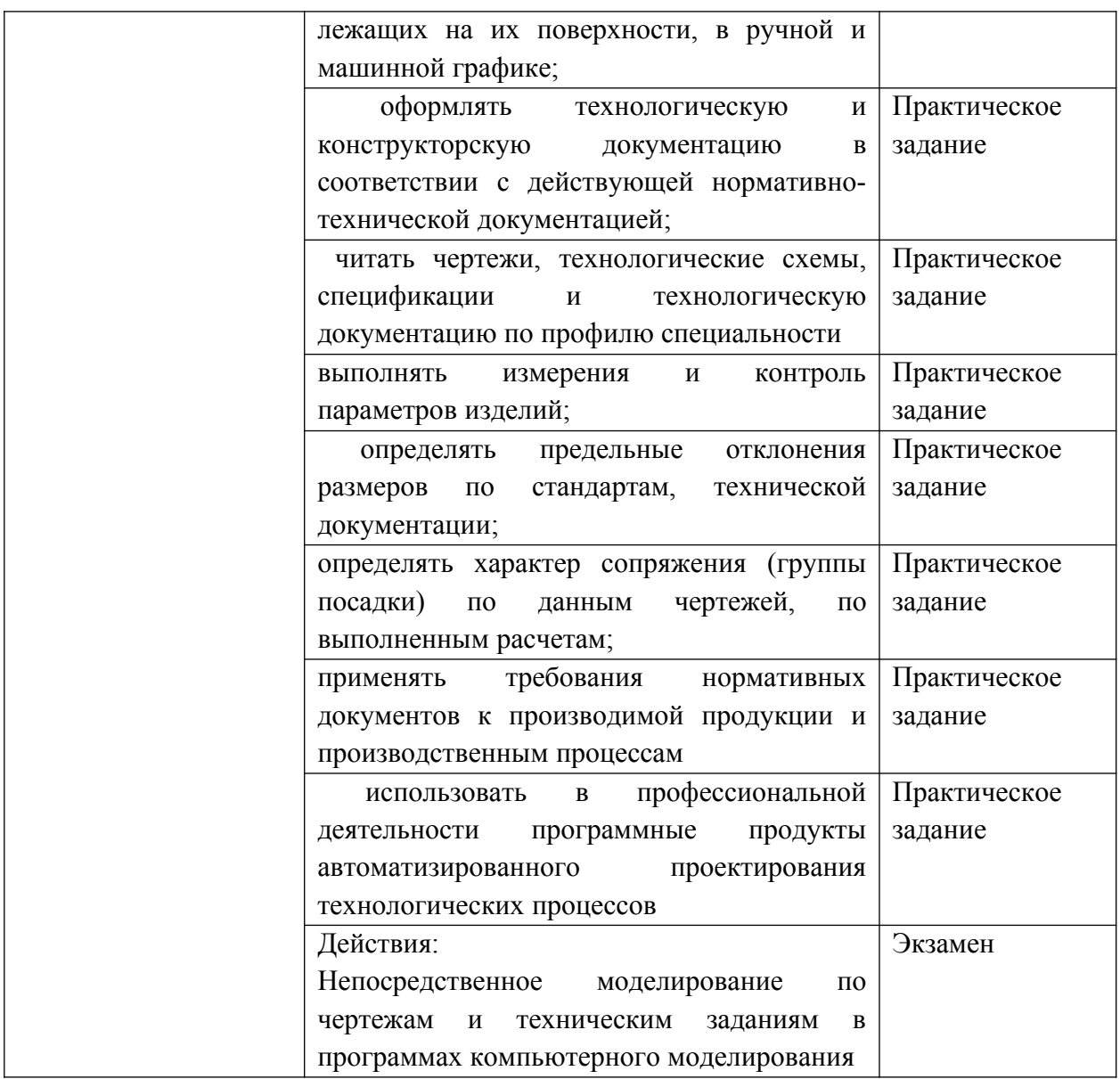